# Producing Top LIS Journal Paper List Based on the Yearly Citation Growth Rate

연간 인용 횟수 증가율에 기반한 문헌정보학 학술지 논문 목록의 순위화에 관한 연구

Eungi Kim\*

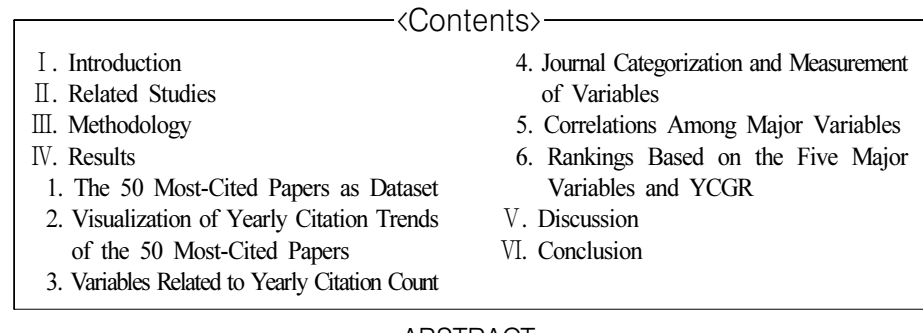

#### ABSTRACT

This study proposes a novel method to rank highly-cited papers that incorporate the likelihood of receiving future citations. Instead of using the total citation count, the proposed method ranks most-papers based on the yearly citation growth rate (YCGR). The rank of YCGR can be obtained by calculating the average ranks of five individual citation related variables: 1) Total Citation Count, 2) Leftside-Slope, 3) Publication Year, 4) Peak Year, and 5) Rightside-Slope. To empirically test the proposed method, yearly citation counts with other relevant bibliographic records of the 50 most-cited papers in Library and Information Science (LIS) journals used in the study conducted by Walters and Wilder were collected from the Scopus database for the years 1996 to 2016. The result indicated that the YCGR appears to reflect the degree to which the paper is likely to receive future citations, and the ranked list based YCGR offered an alternative viewing feature of the highly-cited papers in LIS. Although more empirical analyses are needed, the rank based on YCGR in conjunction with variables related to YCGR can be used as an alternative method in recognizing influential papers in LIS.

Keywords: yearly citation count, slope, most-cited papers, citation trend, the ranking, YCGR

#### 초 록

본 연구는 기존의 인용횟수를 기반으로 순위매김을 하던 방식과 달리 연도별 인용횟수증가율 (YCGR) 을 기반으로 하는 특정 방법으로 순위매김을 하여 추후의 인용가능성까지 아우르는 새로운 순위매김 방법론을 제안한다. YCGR 기반 순위매김은 논문의 인용횟수만을 적용하지 않고 총 인용문, 왼쪽경사, 출판연도, 피크연도 및 오른쪽경사와 같은 5 가지 개별인용 관련 변수의 평균값을 계산하여 순위를 정한다. 이 연구를 수행하기 위해 Scopus 데이터베이스를 이용하 여 1996년에서 2016년까지 Walters와 Wilder가 발표한 문헌정보학 저널을 기반으로 삼아 가장 많이 인용된 논문 50편을 수집하였다. 이 논문들을 앞서 언급한 YCGR 측정요건들에 맞게 설정한 기울기를 측정하여 순위 매김을 하였다. 결과적으로 YCGR 순위는 논문이 추후 인용 받을 가능성의 정도를 반영하는 것으로 보이며 또한 문헌정보학에서 많이 인용된 논문들의 특징과 추세를 살펴볼 수 있는 대안적 기능도 제공했다. 더 많은 경험적 분석이 필요하지만 YCGR에 기반한 순위는 다양한 연구영역의 최다 인용된 논문들 가운데서 주목할 만한 논문을 찾는 데에도 유용하게 쓰여질 수 있을 것으로 보인다. 키워드: 연간 인용수, 기울기, 가장 많이 인용된 논문, 인용 추세, 순위, 선영 회귀, YCGR

<sup>\*</sup> 계명대학교 문헌정보과 조교수(egkim@gw.kmu.ac.kr)

게명내막교 눈언정모팍 소교ㅜ(egkim@gw.kmu.ac.kr)<br>•논문접수: 2018년 2월 20일 •최초심사: 2018년 3월 1일 •게재확정: 2018년 6월 18일

<sup>•</sup>논눈입구· 2018년 2월 20일 ••최소심사· 2018년 3월 1일 ••세세확장· 2018년 6월 18일<br>•한국도서관정보학회지 49(2), 245-266, 2018. [http://dx.doi.org/10.16981/kliss.49.201806.245]

## Ⅰ. Introduction

It was long believed that the most-cited papers based on the total citation count could effectively represent a research domain. Dating back to more than 30 years, Garfield (1987) has shown that the most-cited papers can be used to represent some noteworthy papers in the medical field. Since the most-cited papers would have had a greater attention from other researchers, it is reasonable to assume that the most-cited papers are likely to have a greater influence on the topical areas with which the paper is associated than the papers receiving little or no citation.

Despite the popularity, one weakness of recognizing the papers based on the total citation is that the most-cited papers do not indicate the likelihood of receiving future citations. Hence, the ranked list may not reflect the growth rate of citation pertaining to the paper. Simply producing a list of papers based on the total citation is often trivial. The bibliographic database providers already offer such features to sort the retrieved data based on the total citation count. Rather than using the total citation count, the method described in this paper uses the trend of receiving citation based on the yearly citation.

Producing such a list of papers that incorporates the likelihood of receiving future citations can be beneficial for those researchers who attempt to examine the subject areas, discipline, and topical areas of research. Because all papers can be categorized according to subject areas in one way or another, citation count of papers can be examined according to subject areas. A subject area comprised of papers receiving a higher rate of citation may indicate a fast-growing subject. Furthermore, viewing papers that are likely to receive a higher rate of citations can aid in finding potential topic areas of research and may provide assurance that their research interests are in line with the most current interests in an academic community. Despite many works on citation patterns, previous studies have not adequately focused on providing alternative methods to identify the most influential papers in LIS.

To this end, the aim of this paper is to investigate an alternative way to rank papers that would reflect the potential likelihood of receiving more citation in the coming years. The proposed method uses the yearly citation growth rate (YCGR). YCGR incorporates citation related variables: publication year, total citation rank, the year where yearly citation peaked, and the slope of yearly citation trend. Specifically, YCGR is an average value of these variables, and,

in essence, it reflects the growth rate of receiving attention from other papers. In the remaining parts, this paper describes a novel approach in measuring YCGR and the result of ranking the most-papers based on YCGR.

## Ⅱ. Related Studies

By using the most-cited papers, previous works identified various prominent theories, applications, and practices in various fields of studies. The most-cited paper method has been particularly utilized to demonstrate the important research works in the medical field. Jafarzadeh et al. (2015) identified the 100 most-cited articles in the field of dental, oral, and maxillofacial traumatology over the last 64 years. Feijoo et al. (2014) demonstrated that the most-cited articles in dentistry comprised of clinical type studies that usually cover specific cases or are based on narrative reviews or expert opinions. Brinjikji, Klunder, and Kallmes (2013) analyzed the most-cited medical imaging articles from the year 2000 or later.

Pertaining to the field of LIS, there have been attempts to highlight important works based on citation counts. Blessinger and Hrycaj (2010) revealed characteristics of 32 highly-cited articles published between 1968 and 2008 using 28 journals listed in Journal Citation Reports (JCR). They reported that two journals that published a substantial number of the most-cited articles were Journal of the American Society for Information Science (38%) and Journal of Documentation (31%). In terms of authorship, institutions, and network structures, Bauer, Leydesdorff, and Lutz Bornmann (2016) examined most-cited LIS papers published between 2002 and 2012 by using the Web of Science (WOS) database. The authors pointed out that the most-cited top 1% papers tended to reflect the current LIS research trends. Ivanović and Ho (2010) showed that the most-cited paper in LIS was the article entitled 'Perceived Usefulness, Perceived Ease of Use, and User Acceptance of Information Technology' written by Davis (1989). Since the paper written by Davis was published almost three decades ago, extracting the most-cited papers without considering the publication date may be problematic in finding a list of most influential papers for students and researchers of LIS.

Numerous works have been conducted without focusing on a specific field of research. Rather, some researchers focused on finding distinctive characteristics of the most-cited papers. For

 $-247$  -

#### 4 한국도서관정보학회지 (제49권 제2호)

instance, Aksnes (2005) pointed out that the most-cited papers tend to receive more citations from other papers due to increased visibility through citations. Similarly, using papers published in Science, Newman (2014) suggested that one can easily identify papers that will likely to receive more citations simply by examining on the past received citations.

Other authors focused on identifying distinctive patterns based on the yearly citation counts. These include the life cycle, peak citation year, and half-life. The life cycle of an article indicates the length of its citability since the paper was published. Walters (2011) reported that the most-cited papers tend to be cited for more than 25 years after initial publication. Half-life is the median age for which it has received citation. Based on the journals published in the Journal Citation Report, Davis (2015) found that the half-life for the scholarly literature is 6.5 years. Aversa (1985) pointed out that the most-cited papers tend to age more slowly as compared to the papers receiving few citations. Similarly, Levitt and Thelwall (2008) found that the annual citation of most-cited papers usually peaks much later than weakly cited papers. These works were based on examining the yearly citation. These findings were useful in understanding the citation pattern of most-cited papers.

Some related studies also focused on predicting future citation counts based on the existing citation related data. Yan et al.'s (2011) approach included a number of machine learning related features. The author's approach included an extensive number of variables: the topic, diversity, recency, h-index, author rank, productivity, sociality, authority, venue rank, and venue centrality. They constructed an elaborate algorithm to predict the future citation count. Lokker et al. (2008) used 27 variables including the authors and the number of pages of the paper. In predicting future citation, the authors used an extensive number of features (variables), including the required machine learning algorithms. While these types of works may work quite accurately, in these types of machine learning approaches, the process of determining the likelihood of receiving more citation in the future is not intuitive for the user.

To find influential papers, the likelihood of receiving future citations could be incorporated. This requires several factors such as publication year, the year where yearly citation peaked, and slopes of the trending line. With consideration of variables related to yearly citation count, this paper presents a relatively straightforward method in ranking the papers that are likely to receive more citations in the future. Although the success rate of predicting the future citation may not be better than the machine learning based approaches, the proposed method in this paper is

 $-248$  -

relatively simple and intuitive since the user can intuitively understand the effects of using a limited number of key variables related to yearly citation count. Consequently, the user would have better control in observing the citation trends of individual highly-cited papers.

## Ⅲ. Methodology

This section describes the methodological procedures used in conducting this research. An appropriate dataset was needed for a variety of reasons: a) to describe the rank of the papers based on YCGR, b) to justify the proposed method using the empirical data, c) to test the applicability to the field of LIS, and d) to compare the results of the proposed method to the conventional method, which solely relies on the total citation count.

Initially, LIS journals and the journal categories were selected for creating a dataset. Walters and Wilder (2015) proposed six journal categories for LIS journals. Using their journal category, all 29 journals listed in their LIS journal category were searched with the publication period from 1996 to 2016 using Scopus. Although there are other LIS journals that published highly-cited papers, 29 journals appear to be a reasonable size in representing the highly-cited papers in LIS. The details of the journals and the journal categories used in this study are shown in Table 1. These journal categories were also used in the study conducted by Lee and Bak (2016). For convenience, the journals have been assigned with acronyms that reflect the subject category and the index number. In this table, the total number of documents published for each journal is also shown.

Finally, the dataset was created by extracting 50 papers using the *Scopus* database (http://www.scopus.com). Because Scopus provides an ability to search the records based on the citation count and other criteria, extracting only the 50 most-cited papers was necessary to conduct this study. Although the quantity of 50 papers was arbitrarily chosen, it appeared to be a reasonable number since all the papers published in these journals received a high number of citations. In the subsequent section, the downloaded 50 most-cited papers were used in describing the process of producing a ranked list based on YCGR.

 $-249$  -

#### $6$  한국도서관·정보학회지(제49권 제2호)

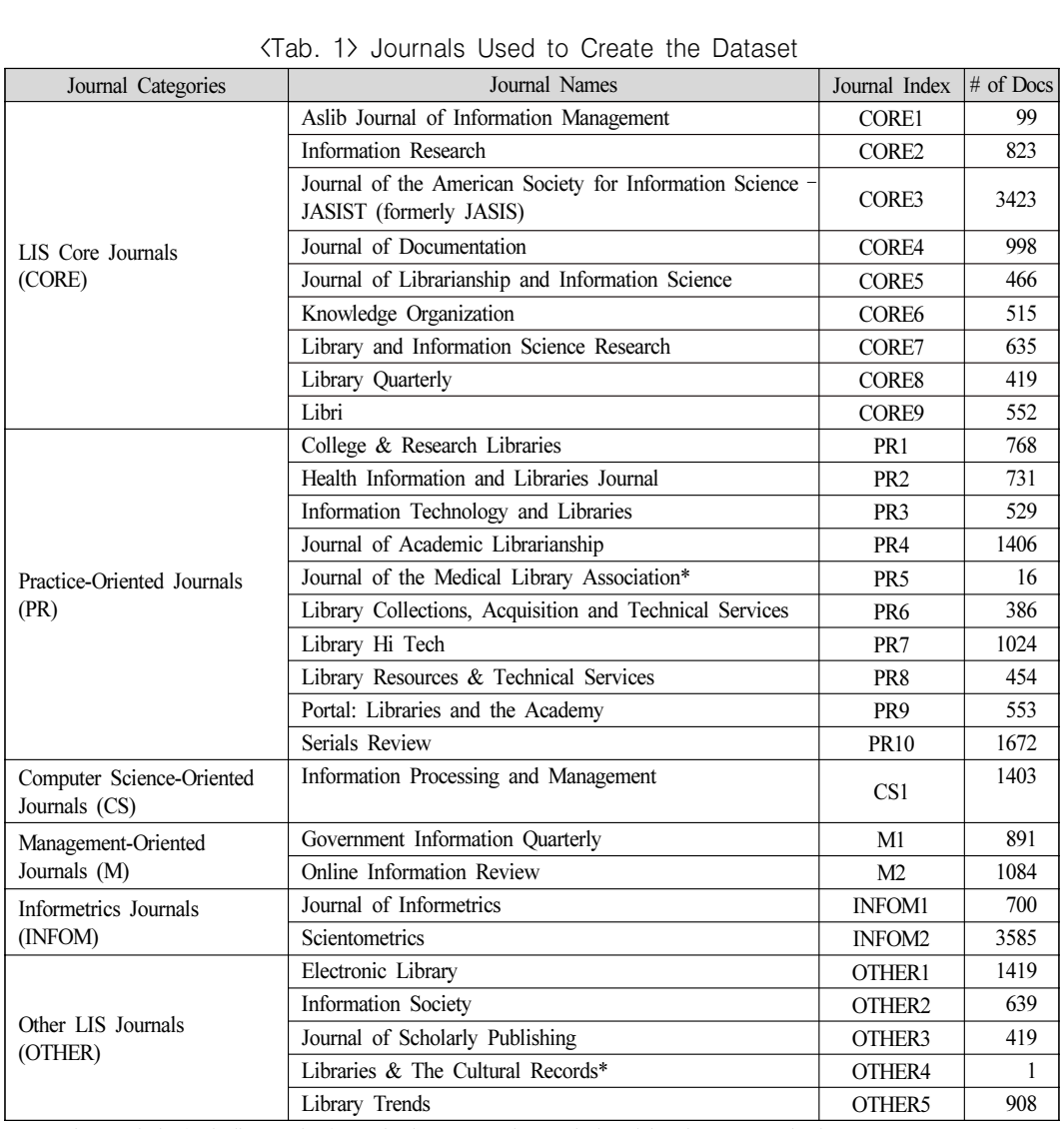

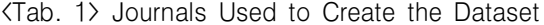

Note: The symbol "\*" indicates the journals that are no longer indexed by the Scopus database.

## Ⅳ. Results

### 1. The 50 Most-Cited Papers as Dataset

Table 2 shows the result of extracting the 50 most-cited papers. In this table, the rank of papers was determined based on the total citation count, which starts from 1263 to 80. Some notable

papers that received an exceptional total citation count can be observed in terms of citation distribution. The total citation count would be plotted as an exponential line (Barabási, Song and Wang 2012; Patience et al. 2017). In Table 2, the leftmost column indicates the paper index. The paper index comprises of the rank of total citation counts along with the journal index. In the subsequent section of this paper, the most-cited papers shown in this table will be referred to this indexing scheme.

| Paper Index<br>(Citation<br>Rank-Journal<br>Index) | Pub.<br>Year | Title                                                                                                    | Authors                                                        | Total<br>Cit-ation<br>Count |
|----------------------------------------------------|--------------|----------------------------------------------------------------------------------------------------|----------------------------------------------------------------|-----------------------------|
| 1-CORE3                                            | 2007         | The link-prediction problem for social networks                                                                                         | Liben-Nowell<br>D.,<br>Kleinberg J.                            | 1263                        |
| $2-M1$                                             | 2001         | Developing fully functional E-government: A four stage<br>model                                                                         | Layne K., Lee J.                                               | 841                         |
| 3-CORE3                                            | 2009         | Twitter power: Tweets as electronic word of mouth                                                                                       | Jansen B.J., Zhang M.,<br>Sobel K., Chowdury A.                | 826                         |
| 4-INFOM2                                           | 2004         | Citation review of Lagergren kinetic rate equation on<br>adsorption reactions                                                           | $H_0$ Y.-S.                                                    | 804                         |
| 5-CS1                                              | 2000         | Real life, real users, and real needs: A study and analysis<br>of user queries on the Web                                               | Jansen B.J., Spink A.,<br>Saracevic T.                         | 797                         |
| 6-INFOM2                                           | 2006         | Theory and practise of the g-index                                                                                                    | Egghe L.                                                       | 662                         |
| 7-CORE4                                            | 1999         | Models in information behaviour research                                                                                                | Wilson T.D.                                                    | 633                         |
| $8-CS1$                                            | 2009         | A systematic analysis of performance measures<br>for<br>classification tasks                                                            | Sokolova M., Lapalme G.                                        | 607                         |
| 9-CORE3                                            | 2001         | Searching the Web: The Public and Their Queries                                                                                         | Spink A., Wolfram D.,<br>Jansen M.B.J., Saracevic<br>T.        | 556                         |
| $10-M1$                                            | 2010         | Using ICTs to create a culture of transparency:<br>E-government and social media as openness and<br>anti-corruption tools for societies | Bertot J.C., Jaeger P.T.,<br>Grimes J.M.                       | 542                         |
| 11-PR2                                             | 2009         | A typology of reviews: An analysis of 14 review types<br>and associated methodologies                                                   | Grant M.J., Booth A.                                           | 528                         |
| 12-CORE3                                           | 2006         | CiteSpace II: Detecting and visualizing emerging trends<br>and transient patterns in scientific literature                              | Chen C.                                                        | 481                         |
| 13-CORE3                                           | 2010         | Sentiment in short strength detection informal text                                                                                     | Thelwall M., Buckley K.,<br>Paltoglou G., Cai D.,<br>Kappas A. | 479                         |
| 14-PR2                                             | 2007         | The emerging Web 2.0 social software: An enabling suite<br>of sociable technologies in health and health care<br>education              | Boulos M.N.K., Wheeler<br>S.                                   | 465                         |
| 15-OTHER2                                          | 2002         | Information systems and developing countries: Failure,<br>success, and local improvisations                                             | Heeks R.                                                       | 457                         |
| 16-CORE3                                           | 2009         | A survey of modern authorship attribution methods                                                                                       | Stamatatos E.                                                  | 451                         |

<Tab. 2> The 50 Most-cited Papers in the Dataset

## $8$  한국도서관정보학회지(제49권 제2호)

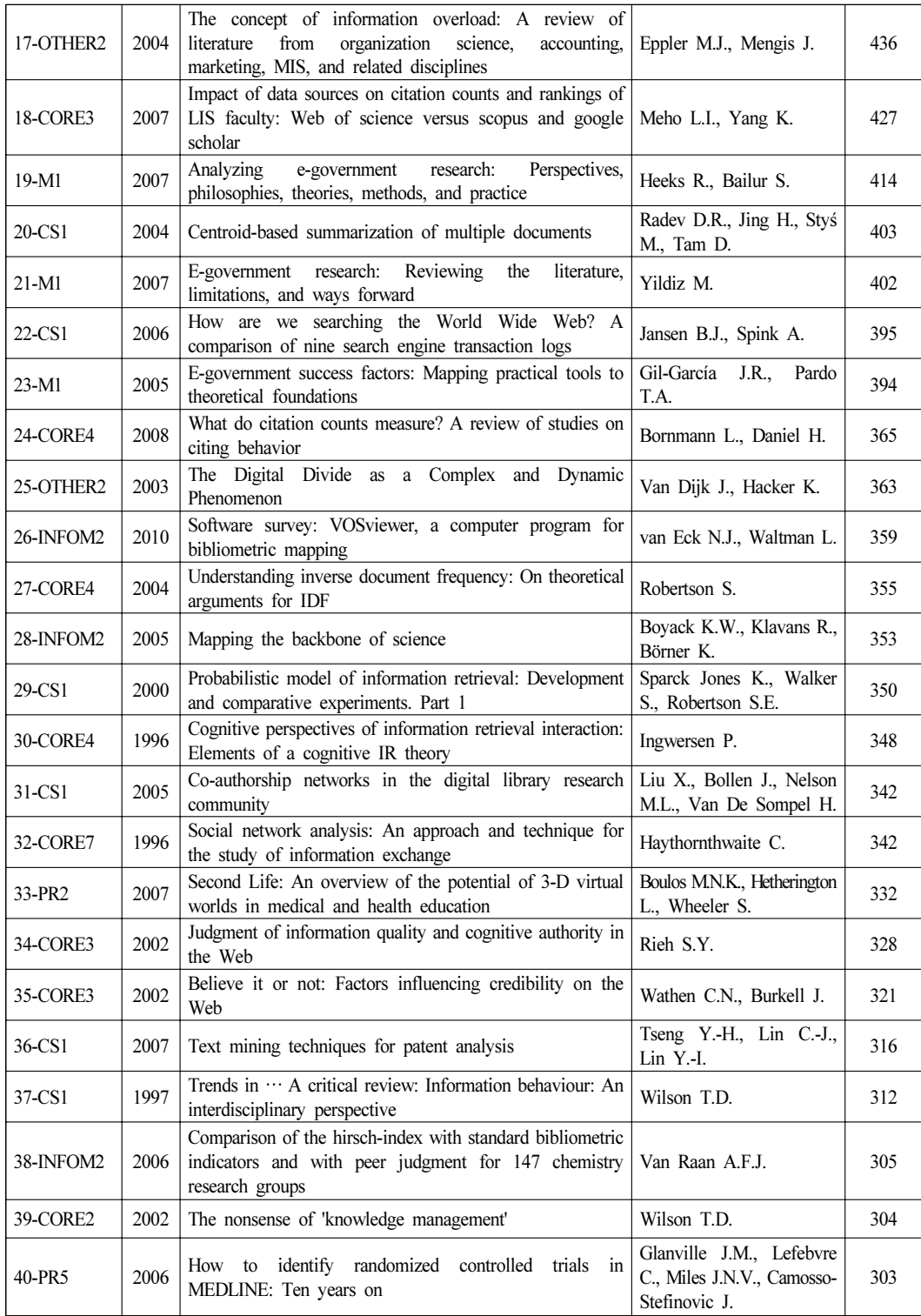

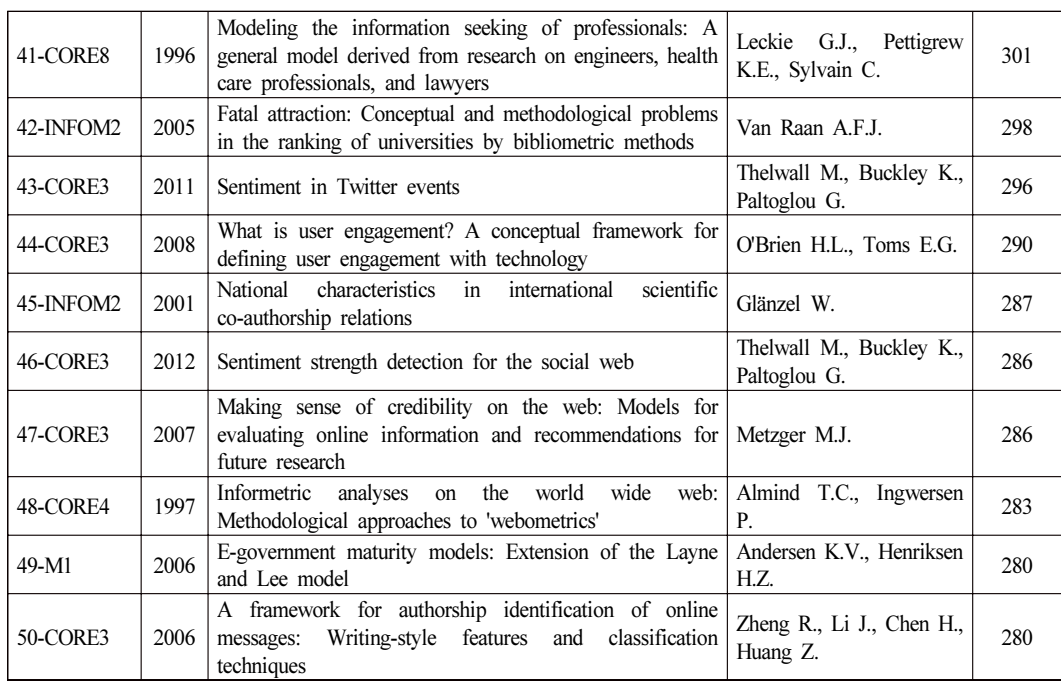

#### Producing Top LIS Journal Paper List Based on the Yearly Citation Growth Rate 9

#### 2. Visualization of Yearly Citation Trends of the 50 Most-Cited Papers

Plotting the publication year of the most-cited papers allows us to visualize the distribution of the sampled 50 most-cited papers. Figure 1 portrays the total citation growth pattern of the top 50 most-cited papers. In Figure 1(a), a varying citation trend of all 50 individual papers is depicted. As previous studies suggested, there is a greater variability among yearly citation count (Levitt and Thelwall 2008). As depicted in the median of the yearly citation count, citation count tends to rise toward the right side of the graph. This trend appears to be general among the varying datasets based on the most-cited papers (Levitt and Thelwall 2008).

The publication year trend is shown in Figure 1(b). In this figure, we can notice the number of papers compared to publication year. As shown the years where the highest number of papers was published are 2007 and 2008. We can see that papers published after 2012 do not make into the 50 most-cited paper list.

 $-253 -$ 

#### $10$  한국도서관 정보학회지 (제49권 제2호)

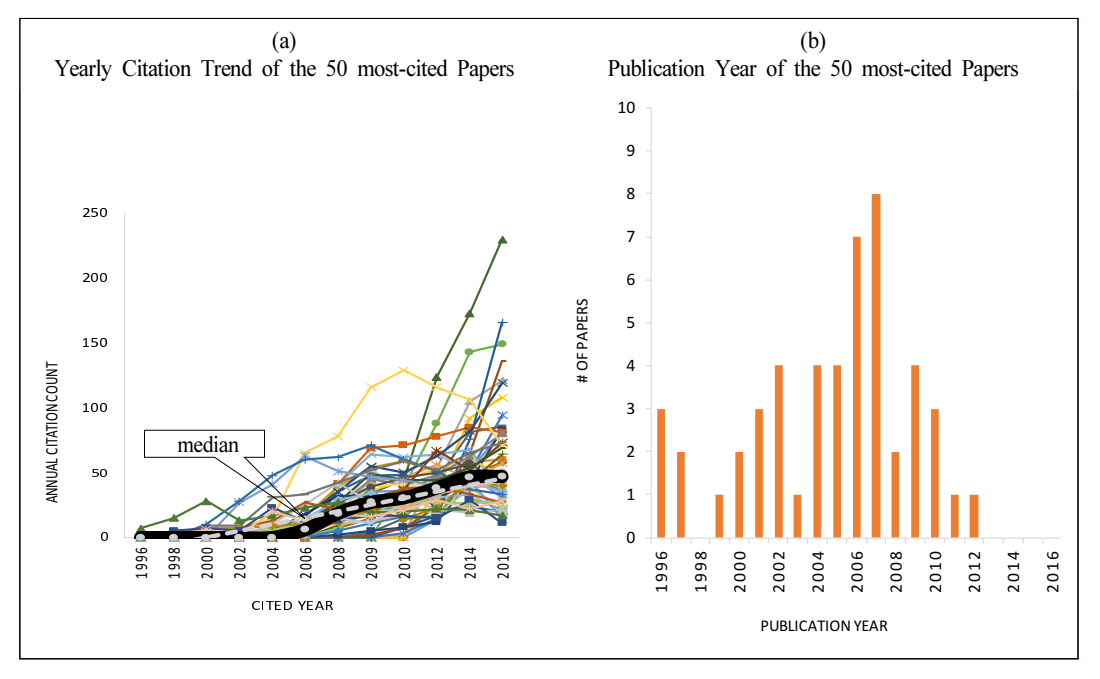

<Fig. 1> Distribution of the Yearly Citation Count and Publication Year

#### 3. Variables Related to Yearly Citation Count

It is useful to define variables related to the yearly citation counts in formulating YCGR. These include: •

- Leftside-Slope,
- RSQ-Left,
- Rightside-Slope,
- Year-Starting
- Year-Ending
- Peak Year

Leftside-Slope is the linear regression slope from a publication year to Peak Year. Peak Year is the year in which the paper received the most citations. RSQ-left is the R-square value of the linear regression line starting from the publication year to the Peak Year. Rightside-Slope is the linear regression scope from the Peak Year to Year-Ending. Year-Ending is the right most recent year in the citation window period. Citation window period specifies the years that the paper received citation. Year-Starting is the left most recent year in the citation window period (i.e.,

the year that the paper has received the first citation). In this study, the regression line was calculated starting from publication year rather than the Year-Starting. Peak Year would be equal to the Year-Ending of the citation window period only if yearly citation count is the highest at the Year-Ending. For instance, for the citation window period of 1996 to 2016, the yearly citation count would be the highest, if the Peak Year is determined to be 2016.

For the most-cited papers, we can expect a general increase in the yearly citation count after the publication year. This paper shows that the rate of growth in receiving yearly citation counts can be roughly estimated by relying on simple regression lines. Although more citations will come as the time passes, based on the data, two types of Peak Years can be observed:

A) Peak Year equals Year-Ending

B) Peak Year does not equal Year-Ending

In case of A, Rightside-Slope is not applicable since the values cannot be calculated. To have a valid Rightside-Slope, another year after the Peak Year must exist. In case of B, the Rightside-Slope is relevant and can be calculated. In this type of case, two slope lines  $-$  the inclining line and the declining line  $-$  can be examined in combination in order to determine YCGR. If the Peak Year falls between the citation window period rather than the Year-Ending, then the Rightside-Slope would have 0 or negative value. Consequently, the Rightside-Slope can be incorporated in determining YCGR. A calculation of Rightside-RSQ was avoided since there would be a minimal number of data points from Peak Year to Year-Ending. However, if the Peak Year is formed early, then Rightside-RSQ can be easily included in this table.

#### 4. Journal Categorization and Measurement of Variables

Journal categories of the 50 most-cited papers and citation related variables can be empirically analyzed. Table 3 shows journal categorization and various measurements of some citation related variables that were identified earlier. This table shows that journals varied in publishing the 50 most-cited papers. For example, 14 papers (28%) are published by CORE3 (JASIST) and 7 papers (14%) are published by CORE4 (Journal of Documentation). Evidently, some journals are able to publish a greater number of highly-cited papers than other journals. The Leftside-Slope would be almost positive for papers receiving at least one citation. In the case of the 50-most papers, the Leftside-Slope ranges from 1.04 (Citation Rank #37) to 27.88 (Citation Rank #1). The

leftside-RSQ could also be taken into consideration. In the case of the 50 most-cited papers, the Leftside-RSQ ranges from .48 to .99. It should be noted that 17(34%) papers had Year-Ending 2016 as the Peak Year. Because Year-Ending 2016 does not have a Rightside-Slope due to having a positive slope, some Rightside-Slope was labeled with "N/A'.

| Subject<br>Category                | Publication<br>Year | Journal<br>Category | Total<br>Citation<br>Rank | Peak<br>Year | Leftside-Slope | Leftside-RSO | Rightside-Slope |
|------------------------------------|---------------------|---------------------|---------------------------|--------------|----------------|--------------|-----------------|
|                                    | 2007                | CORE3               | 1                         | 2016         | 27.88          | 0.99         | N/A             |
|                                    | 2009                | CORE3               | $\overline{3}$            | 2015         | 24.71          | 0.92         | $-7.00$         |
|                                    | 1999                | CORE4               | 7                         | 2016         | 4.17           | 0.96         | N/A             |
|                                    | 2001                | CORE3               | $\mathbf{Q}$              | 2006         | 10.11          | 0.98         | $-3.93$         |
|                                    | 2006                | CORE3               | 12                        | 2016         | 5.95           | 0.89         | N/A             |
|                                    | 2010                | CORE3               | 13                        | 2015         | 24.80          | 0.93         | $-4.00$         |
|                                    | 2009                | CORE3               | 16                        | 2015         | 15.14          | 0.97         | $-5.00$         |
|                                    | 2007                | CORE3               | 18                        | 2016         | 4.18           | 0.54         | N/A             |
|                                    | 2008                | CORE4               | 24                        | 2015         | 8.23           | 0.95         | $-13.00$        |
|                                    | 2004                | CORE4               | 27                        | 2016         | 4.41           | 0.87         | N/A             |
| LIS Core                           | 1996                | CORE4               | 30                        | 2000         | 3.60           | 0.48         | 0.01            |
| Journals<br>(CORE)                 | 1996                | CORE7               | 32                        | 2016         | 2.31           | 0.84         | N/A             |
|                                    | 2002                | CORE3               | 34                        | 2015         | 2.74           | 0.84         | $-22.00$        |
|                                    | 2002                | CORE3               | 35                        | 2016         | 2.93           | 0.94         | N/A             |
|                                    | 2002                | CORE2               | 39                        | 2008         | 7.89           | 0.99         | $-2.10$         |
|                                    | 1996                | CORE8               | 41                        | 2012         | 1.60           | 0.82         | $-0.50$         |
|                                    | 2011                | CORE3               | 43                        | 2015         | 16.80          | 0.98         | $-16.00$        |
|                                    | 2008                | CORE3               | 44                        | 2016         | 8.67           | 0.83         | N/A             |
|                                    | 2012                | CORE3               | 46                        | 2016         | 16.80          | 0.99         | N/A             |
|                                    | 2007                | CORE3               | 47                        | 2015         | 7.08           | 0.96         | $-2.00$         |
|                                    | 1997                | CORE4               | 48                        | 2014         | 1.04           | 0.49         | $-9.00$         |
|                                    | 2006                | CORE3               | 50                        | 2016         | 4.99           | 0.94         | N/A             |
| Practice-Oriented<br>Journals (PR) | 2009                | PR <sub>2</sub>     | 11                        | 2016         | 18.60          | 0.89         | N/A             |
|                                    | 2007                | PR <sub>2</sub>     | 14                        | 2013         | 9.57           | 0.74         | $-18.30$        |
|                                    | 2007                | PR <sub>2</sub>     | 33                        | 2013         | 7.46           | 0.88         | $-6.80$         |
|                                    | 2006                | PR <sub>5</sub>     | 40                        | 2015         | 4.65           | 0.63         | $-17.00$        |

<Tab. 3> Journal Categorization and Measurement of Variables

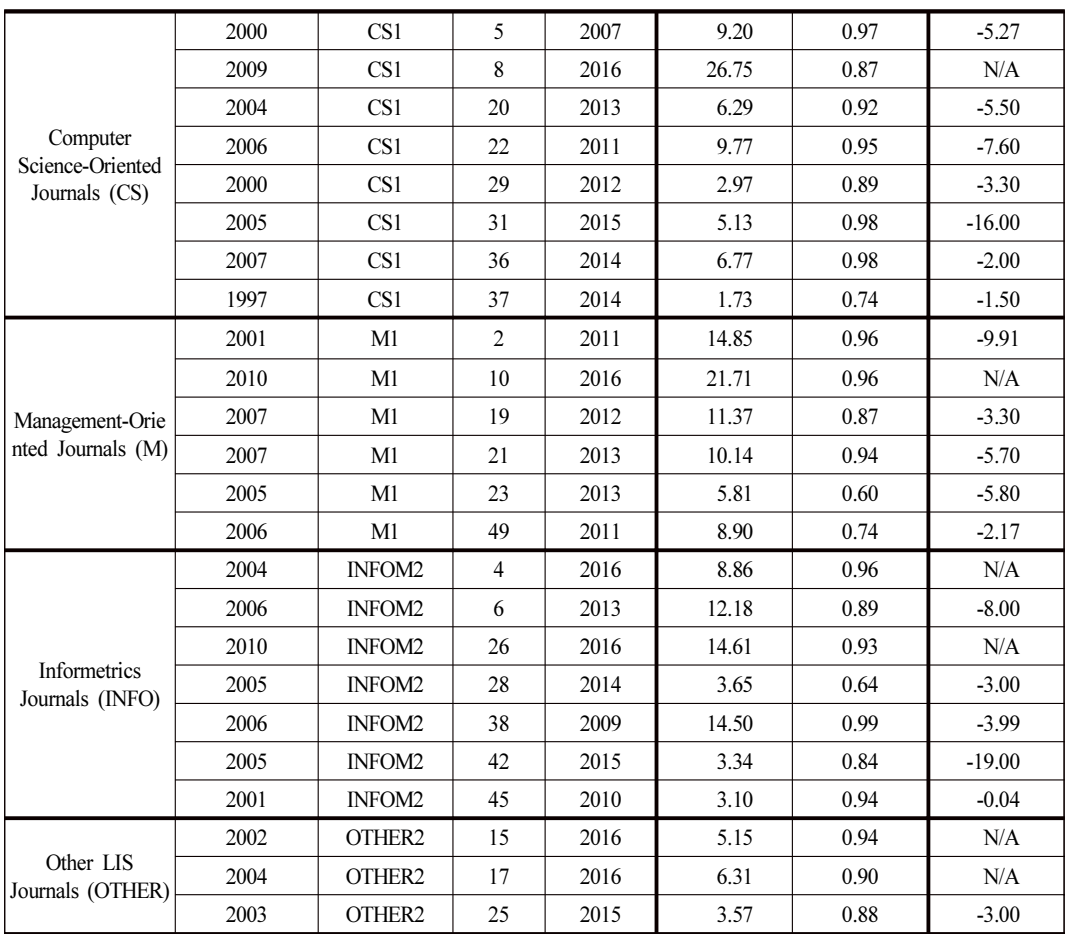

Producing Top LIS Journal Paper List Based on the Yearly Citation Growth Rate 13

Table 4 depicts the average values of resulting data in terms of subject category. The subject category of CORE contains both the lowest publication year and the highest publication year. This is a possible indication that most-cited papers in LIS Core journal category may have longer citable papers compared to journals published in other subject categories, such as PR and M. Regarding the total citation rank, the average value ranges from 19 (OTHER) to 28.1(CORE). Since the subject category of OTHER consists of diverse types of journals, the ranks of a specific journal type should be considered in revealing the characteristics of the subject category. The averaged Peak Year of journal categories ranges from 2012.7 to 2015.7, while the overall averaged Peak Year is 2013. The average Peak Year of all subject categories suggests that the yearly citation would peak in the latter years of the citation window period.

Furthermore, the averaged slope tends to differ in respect to subject categories. The

- 257 www.kci.go.kr data provided in Table 4 suggest that the yearly citation in all subject categories would generally grow along the linear regression line. The subject category of M has the highest averaged Leftside-Slope value (12.13) compared to the averaged Leftside-Slope of other subject categories. This is a possible indication that the most-cited papers in category M are likely to receive a higher rate of citations in coming years compared to other categories. However, generalizability based on the subject categories are limited due to the small number of journals in each category.

| Subject<br>Category                       | Total<br>Citation<br>Rank | Publication<br>Year | Peak<br>Year | Leftside-<br>Slope | Leftside-<br><b>RSO</b> | Rightside-<br>Slope |
|-------------------------------------------|---------------------------|---------------------|--------------|--------------------|-------------------------|---------------------|
| LIS Core Journals<br>(CORE)               | 28.1                      | 2004.3              | 2013.9       | 9.37               | 0.87                    | $-7.04$             |
| Practice-Oriented Journals<br>(PR)        | 24.5                      | 2007.3              | 2014.3       | 10.07              | 0.78                    | $-14.03$            |
| Computer cience-Oriented<br>Journals (CS) | 23.5                      | 2003.5              | 2012.8       | 8.58               | 0.91                    | $-5.88$             |
| Management-Oriented<br>Journals (M)       | 20.7                      | 2006                | 2012.7       | 12.13              | 0.85                    | $-5.38$             |
| Informetrics Journals<br>(INFOM)          | 27                        | 2005.3              | 2013.3       | 8.60               | 0.89                    | $-6.80$             |
| Other LIS Journals<br>(OTHER)             | 19                        | 2003                | 2015.7       | 5.01               | 0.91                    | $-3.00$             |
| Overall Average                           | 23.8                      | 2004.9              | 2013.7       | 8.96               | 0.87                    | $-7.02$             |

<Tab. 4> Six Subject Categories and Average Value of Various Variables

The averaged total citation rank of all subject categories is lower than 19. Although OTHER subject category ranks higher than other subject categories in terms of averaged total citation count, the averaged Leftside-Slope of OTHER is lower than other categories, which indicates that the rate of receiving citation is the lowest among subject categories. The averaged leftside-RSQ of all subject categories is .87, indicating that the individual citation increases moderately along the slope line as an entire LIS journal level. Overall, the result suggests that moderate differences among subject categories can be expected in terms of publication years, total citation rank, Peak Year, and slope.

#### 5. Correlations Among Major Variables

Several variables related to yearly citation count were identified earlier. However, to construct

a formula for YCGR, it is useful to determine the major variables related to yearly citation count and find the relationship among these variables. The major variables related that can be used to formulate YCGR are as follows: Publication Year, Total Citation Count, Peak Year, Leftside-Slope, and Rightside-Slope. The relationship among these major variables related to yearly citation counts can be empirically tested using the Pearson correlation coefficient. Table 5 shows a varying degree of Pearson R correlation measurements among the variables related to YCGR. As shown in this table, there are several cells where the values are closer to 0. This indicates that there is no relationship between the two variables. Furthermore, there is a weak negative correlation between the Total Citation Count and Publication Year.

The cells in which two variables have a moderate or strong relationship are indicated with shaded color, and they are significantly different from 0 with a significance level alpha is equal to 0.05. There is a positive correlation between Total Citation Count and the Leftside-Slope  $(r=58)$ . Accordingly, as the paper receives more yearly citations, the slope becomes steeper and correlates inversely to Total Citation Rank. At the same time, there is a moderate positive correlation between the Publication Year and the Leftside-Slope  $(r=66)$ . This indicates that as the paper becomes older, a citation would increase moderately along the linear regression line.

|                      | Publication<br>Year | <b>Total Citation</b><br>Count | Peak Year | Leftside-Slope | Rightside-Slope |
|----------------------|---------------------|--------------------------------|-----------|----------------|-----------------|
| Publication Year     | 0.01                |                                |           |                |                 |
| Total Citation Count | 0.07                | 1.00                           |           |                |                 |
| Peak Year            | 0.43                | 0.04                           | 1.00      |                |                 |
| Leftside-Slope       | 0.66                | 0.58                           | 0.15      | 1.00           |                 |
| Rightside-Slope      | $-0.29$             | $-0.02$                        | $-0.43$   | 0.02           | 1.00            |

<Tab. 5> Pearson R Correlations Among the Five Major Variables

*Note*: Cell values shown in shaded color are significantly different from 0 with a significance level ( $\alpha$ =.05).

#### 6. Rankings Based on the Five Major Variables and YCGR

The method suggested in this paper incorporates individual ranks of major variables related to the yearly citation count. YCGR is an averaged value of the five ranking measurements:

1) Total Citation Rank,

- 2) Leftside-Slope Rank,
- 3) Publication Year Rank,
- 4) Peak Year Rank, and
- 5) Rightside-Slope Rank.

The ranks of the five major variables are equally important since the average rank of all five major variables is used to determine YCGR Rank. For example, in Table 6, the average rank of 1-CORE3 is 3.2 based on the 5 individual indicators. Since this value is the lowest among all journals in the dataset, YCGR Rank is also #1. The ranks of 5 variables for the journal CORE3 are the following: Tot. Citation Rank (1), Leftside-Slope Rank (1), Pub. Year Rank (12), Peak Year Rank (1), and Rightside-Slope Rank (1). This is a paper entitled 'The Link-Prediction Problem for Social Networks' written by Liben-Nowell and Kleinberg and was published in 2007. In contrast, for the journal M1 (ranked #2 based on total citation count), the YCGR Rank of this journal is #29, having the YCGR value of 27.8.

The ranks of the five major variables are determined based on intuitive reasoning and realistic assumptions. First, the rank of the Publication Year is determined based assumption that newer publication, in general, would receive more visibility in the coming years. Thus a newer publication year is ranked higher than an older publication year. Secondly, regarding the Peak Year, the newer Peak Year is ranked higher than the older Peak Year since newer Peak Year, in general, would signify the likelihood of an inclining trend. Thirdly, regarding the Total Citation Rank, the papers receiving higher citations are ranked higher than papers receiving fewer citations. Ranking based on the total citations is typically done in this manner. Fourthly, regarding the Leftside-Slope, the steeper Leftside-Slope is ranked higher than the gradual Leftside-Slope. Finally, regarding the Rightside-Slope, gradual Rightside-Slope is ranked higher than the steeper Rightside-Slope since the steeper Rightside-Slope may indicate the declining rate of receiving citations. However, as already shown in Table 3, since the Rightside-Slope is labeled with "N/A" for the Peak Year due to not having declining citation year, a considerable number of papers have the ranking of "1" for the Peak Year rank, and for the Rightside-Slope rank.

In regards to Year-Ending, the yearly citation trend can be largely divided into two types: a) The Peak Year that ends at the Year-Ending and b) the Peak Year that ends prior to the Year-Ending. To distinguish these two groups, the Peak Year that ends at the Year-Ending is highlighted with a shaded color. Here, 17 out of 50 papers, which is approximately 1/3 of the

ranked papers, show the Peak Year that ends at the Year-Ending. We may also reproduce a new list based on the shaded color: a) Peak Year rank and Rightside-Slope rank having the rank #1 (shaded color), and b) Peak Year rank and Rightside-Slope rank other than #1 (non-shaded color). Nonetheless, in contrast to ranks solely based on total citation counts, the values of all five major variables are calculated as a composite value  $-$  average rank value. Then, based on the average rank value, YCGR Rank needs to be determined. Here, the paper having YCGR Rank #1 has the lowest average rank value, whereas the paper having YCGR Rank #50 has the highest average rank value. Although Table 6 is currently sorted based on Total Citation Rank, Table 6 can be easily re-sorted according the YCGR Rank since the values of YCGR Rank has been obtained.

| Paper Index | (1)<br>Total<br>Citation<br>Rank | (2)<br>Leftside-<br>Slope Rank | (3)<br>Pub.<br>Year Rank | (4)<br>Peak<br>Year Rank | (5)<br>Right-side-<br>Slope Rank | Avg. Rank<br>Value<br>(YCGR) | <b>YCGR Rank</b> |
|-------------|----------------------------------|--------------------------------|--------------------------|--------------------------|----------------------------------|------------------------------|------------------|
| 1-CORE3     | 1                                | 1                              | 12                       | $\mathbf{1}$             | $\mathbf{1}$                     | 3.2                          | 1                |
| $2-M1$      | $\overline{2}$                   | 10                             | 40                       | 44                       | 43                               | 27.8                         | 29               |
| 3-CORE3     | 3                                | $\overline{4}$                 | 6                        | 18                       | 39                               | 14                           | 11               |
| 4-INFOM2    | $\overline{4}$                   | 21                             | 31                       | 1                        | $\mathbf{1}$                     | 11.6                         | 7                |
| $5-CS1$     | 5                                | 19                             | 43                       | 48                       | 34                               | 29.8                         | 37               |
| 6-INFOM2    | 6                                | 13                             | 20                       | 33                       | 41                               | 22.6                         | 20               |
| 7-CORE4     | $\overline{7}$                   | 38                             | 46                       | $\mathbf{1}$             | 1                                | 18.6                         | 16               |
| $8-CS1$     | 8                                | $\overline{c}$                 | 6                        | $\mathbf{1}$             | $\mathbf{1}$                     | 3.6                          | $\overline{2}$   |
| 9-CORE3     | 9                                | 16                             | 40                       | 49                       | 30                               | 28.8                         | 32               |
| $10-M1$     | 10                               | 5                              | 3                        | 1                        | 1                                | $\overline{4}$               | $\overline{3}$   |
| 11-PR2      | 11                               | 6                              | 6                        | 1                        | 1                                | 5                            | $\overline{4}$   |
| 12-CORE3    | 12                               | 30                             | 20                       | $\mathbf{1}$             | 1                                | 12.8                         | 8                |
| 13-CORE3    | 13                               | 3                              | 3                        | 18                       | 32                               | 13.8                         | 10               |
| 14-PR2      | 14                               | 18                             | 12                       | 33                       | 48                               | 25                           | 26               |
| 15-OTHER2   | 15                               | 32                             | 36                       | $\mathbf{1}$             | $\mathbf{1}$                     | 17                           | 15               |
| 16-CORE3    | 16                               | $\mathbf Q$                    | 6                        | 18                       | 33                               | 16.4                         | 14               |
| 17-OTHER2   | 17                               | 28                             | 31                       | 1                        | 1                                | 15.6                         | 13               |
| 18-CORE3    | 18                               | 37                             | 12                       | $\mathbf{1}$             | 1                                | 13.8                         | 9                |
| 19-M1       | 19                               | 14                             | 12                       | 39                       | 28                               | 22.4                         | 19               |
| 20-CS1      | 20                               | 29                             | 31                       | 33                       | 35                               | 29.6                         | 35               |
| $21-M1$     | 21                               | 15                             | 12                       | 33                       | 36                               | 23.4                         | 22               |
| 22-CS1      | 22                               | 17                             | 20                       | 42                       | 40                               | 28.2                         | 30               |
| $23-M1$     | 23                               | 31                             | 27                       | 33                       | 37                               | 30.2                         | 38               |
| 24-CORE4    | 24                               | 23                             | 10                       | 18                       | 44                               | 23.8                         | 24               |
| 25-OTHER2   | 25                               | 41                             | 35                       | 18                       | 26                               | 29                           | 33               |
| 26-INFOM2   | 26                               | 11                             | 5                        | 1                        | 1                                | 8.8                          | 5                |
| 27-CORE4    | 27                               | 36                             | 31                       | $\mathbf{1}$             | 1                                | 19.2                         | 17               |
| 28-INFOM2   | 28                               | 39                             | 27                       | 29                       | 26                               | 29.8                         | 36               |

<Tab. 6> The Ranks of the Top 50 Cited Papers Based on Various Ranking Measurements

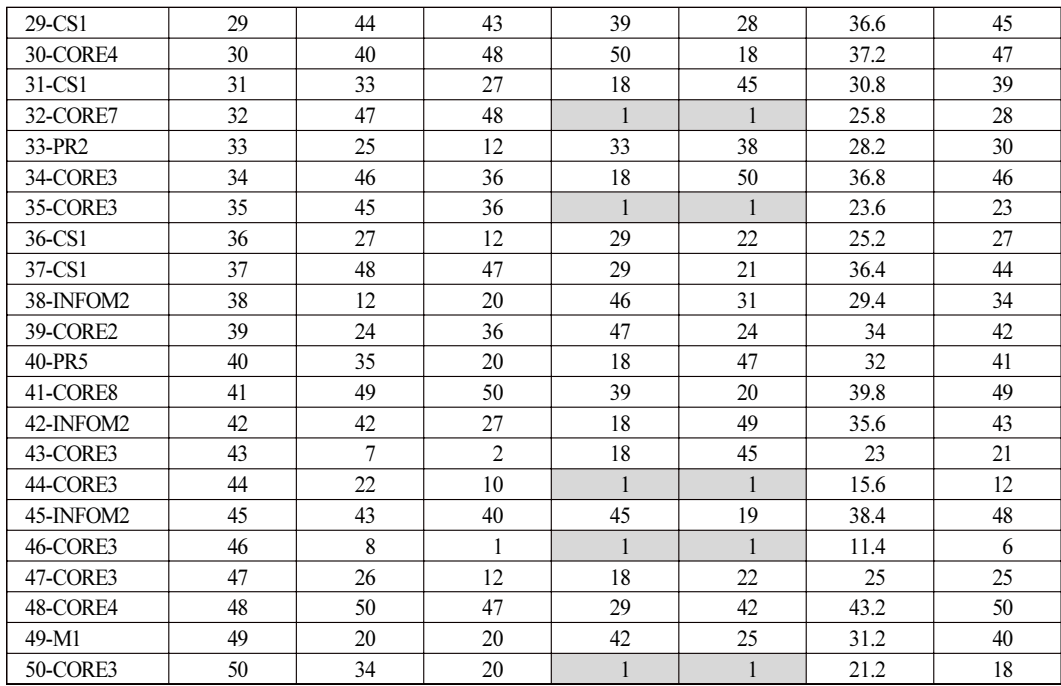

Note: Cell values shown in shaded color indicate the Peak Year that ends at the Year-Ending.

## Ⅴ. Discussion

Two important characteristics of individual variables of YCGR are worth-noting. First, this paper has shown varying degrees of correlation among the variables related to total citation counts. There was a moderate positive relationship between the Total Citation Count and Leftside-Slope, and between the Publication Year and Leftside-Slope. The correlations indicate that the rate of receiving citations, in general, is greater for papers that receive more overall citations and the papers that were published in more recent years. Secondly, YCGR is a composite measure that incorporates citation dependent and non-citation dependent variables. The values of Total Citation Rank, Leftside-Slope Rank, and Rightside-Slope Rank are dependent upon the citation count. More specifically, the values of Leftside-Slope Rank, Peak Year Rank, and Rightside-Slope Rank would depend on the yearly citation count, while the Total-Citation Rank, as the name suggests, would depend only on the total citation count. In contrast, it has been assessed that Publication Year Rank is a non-citation dependent variable.

YCGR Rank can be regarded as a composite measure of all related variables. More specifically, YCGR Rank is intended to reflect the likelihood of receiving more citations in the years to come by utilizing the yearly citation counts and Publication Date, which are non-citation dependent variables and the Peak Year. Because YCGR takes an average of all related variable, calculating the additional statistical characteristics among citation related variables, including YCGR Rank, can be additionally useful in order to discover distinctive patterns of the most-cited papers.

In using YCGR Rank for practical applications, the potential effects of dataset size and procedure in creating a dataset must be taken into consideration. For example, altering the Year-Starting and citation window period may cause some papers to fallout from the sampled dataset. In contrast, increasing the starting publication period and Year-Starting of the citation window period would result in a greater pool of population data. In the case of citation period, the result may also have been influenced by incomplete data since the cut-off year was 2016, which was two years ago. In terms of sample size, the cut-off number of 50 was used to extract only the top 50. The quantity of 50 was somewhat arbitrarily chosen as standard. Since changing the cut-off number of articles would likely change the rank based on YCGR, more empirical examination is needed to understand the effects of using varying cut-off points.

By comparing the result of this study to the earlier study, we can notice the prominent journals that published the most-cited papers. In this study, 42% of the most-cited papers were published by JASIST and Journal of Documentation. In contrast, the result conducted by Blessinger and Hrycaj (2010) showed that 62% of the most-cited papers were published in these two journals. In comparing the two studies, however, we need to consider the fact that the publication years and the journals used in creating a dataset are different from each other. To compare the result of one study to another, a more standardized journal based dataset needs to be used. Besides the issue of using differing datasets, the journal size can become an impeding factor in comparing the results of this study to the earlier studies. Since an unequal number of journals were used, a standardized set of journals is desirable in comparing the result of differing studies.

Nonetheless, the YCGR based ranking method suggested in this paper has an implication on the current features offered by the bibliographic databases. From the perspectives of researchers, developing a strategy to select influential papers would be much more convenient if the criteria for the variables can be set and customized through using the current bibliographic databases. Because changing the values of variables may produce a different set of papers, researchers may

want to rank the papers by various formulas that could be offered as a part of the bibliographic database feature. Multiple views offered by a bibliographic database would allow a user to view the trend based on the yearly citation counts from multiple perspectives. In the case where a user decides to view a ranked list based on a YCGR Rank, the total citation rank would be shuffled and appear in a non-sequential order. This can be an alternative means to highlight papers according to the likelihood of receiving future citations. Such a feature would allow users to generate various ranked lists. Consequently, it could be a valuable means of identifying some niche topical areas of research.

## Ⅵ. Conclusion

The main purpose of this work is to demonstrate various ways to view the most-cited articles based on YCGR. YCGR can be obtained by taking the average rankings of various variables related to yearly citations: Total Citation Rank, Leftside-Slope Rank, Publication Year Rank, Peak Year Rank, and Rightside-Slope Rank. Considering the ranking of all variables related to the citation count, the average value should indicate the likelihood of receiving future citations. The approach described in this paper is rather straightforward. This paper showed that YCGR can be obtained by taking related variables into account. The result of the paper suggests that the YCGR Rank could be used as an alternative method to view some notable papers in a research domain. Researchers who are interested in exploring various growing trends of yearly citation counts may employ the method described in this paper. It should be an effective method to view the most-cited papers from the perspective of receiving a higher rate of citation counts in the coming years.

This paper used an analytical approach to demonstrate the utility of YCGR. Since generalizing the characteristics of YCGR was limited due to using only one dataset, a much larger pool of LIS journals with varying publication years should be considered in order to find general patterns associated with the YCGR Rank. To reinforce this paper's suggested method, additional empirical work would be useful in order to reveal the general characteristics of most-cited papers in LIS. This could ultimately lead to the development of variants of the paper's proposed method that researchers can use to assess the key papers in a domain of interest.

Producing Top LIS Journal Paper List Based on the Yearly Citation Growth Rate 21

## References

- Aksnes, Dag W. 2005. Citations and Their Use as Indicators in Science Policy: Studies of Validity and Applicability Issues with a Particular Focus on Highly Cited Papers. thesis, University of Twente. Enschede-West, Netherlands.
- Aversa, Elizabeth. 1985. "Citation Patterns of Highly Cited Papers and Their Relationship to Literature Aging: A Study of the Working Literature." Scientometrics, 73(6): 383-389.
- Barabási, Albert-László, Chaoming Song, and Dashun Wang. 2012. "Handful of Papers Dominates Citation." Nature, 491(7422): 40-41.
- Bauer, Johann, Loet Leydesdorff and Lutz Bornmann. 2016. "Highly Cited Papers in Library and Information Science (LIS): Authors, Institutions, and Network Structures." Journal of the Association for Information Science and Technology, 67(12): 3095-3100.
- Blessinger, Kelly and Paul Hrycaj. 2010. "Highly Cited Articles in Library and Information Science: An Analysis of Content and Authorship Trends." Library & Information Science Research, 32(2): 156-162.
- Brinjikji, Waleed, Alexa Klunder and David F. Kallmes. 2013. "The 100 Most-Cited Articles in the Imaging Literature." Radiology, 269(1): 272-276.
- Davis, Fred Davis. 1989. "Perceived Usefulness, Perceived Ease of Use, and User Acceptance of Information Technology." MIS quarterly, 13(3): 319-340.
- Davis, Philip M. and Angela Cochran. 2015. "Cited Half-Life of the Journal Literature." arXiv preprint arXiv:1504.07479.
- Garfield, Eugene. 1987. "100 Citation Classics from the Journal of the American Medical Association." JAMA, 257(1): 52-59.
- Ivanović, Dragan. and Ho, Yuh-Shan. 2016. "Highly Cited Articles in the Information Science and Library Science Category in Social Science Citation Index: A Bibliometric Analysis." Journal of Librarianship and Information Science, 48(1): 36-46. Association." *JAMA*, 257(1): 52-59.<br>Ivanović, Dragan. and Ho, Yuh-Shan. 2016. "Highly Cited Articles in the Information Science and<br>Library Science Category in Social Science Citation Index: A Bibliometric Analysis."<br>*Jou*
- Dental, Oral, and Maxillofacial Traumatology During 64 Years." Dental Traumatology, 31(5): 350-360.
- Feijoo, Javier F. et. 2014. "The 100 Most-cited Articles in Dentistry." Clinical Oral Investigations, 18(3): 699-706.

 $-265$  -

- Lee, Jong-Wook and Hye-Rin Bak. 2016. "Characteristics of Korean Researchers Through Bibliometric Analysis of Papers Published in International LIS Journals." Journal of Korean Library and Information Science Society, 47(1): 217-242.
- Levitt, Jonathan and Mike Thelwall. 2008. "The Most Highly Cited Library and Information Science Articles: Interdisciplinarity, First Authors and Citation Patterns." Scientometrics, 78(1): 45-67.
- Lokker, Cynthia et al. 2008. "Prediction of Citation Counts for Clinical Articles at Two Years Using Data Available Within Three Weeks of Publication: Retrospective Cohort Study." BMJ, 336(7645): 655-657.
- Newman, M. E. J. 2014. "Prediction of Highly Cited Papers." EPL (Europhysics Letters), 105(2): 28002.
- Patience, Gregory S. et al. 2017. "Citation Analysis of Scientific Categories." Heliyon, 3(5): e00300.
- Walters, Glenn D. 2011. "The Citation Life Cycle of Articles Published in 13 American 28002.<br>
, Gregory S. et al. 2017. "Citation Analysis of Scientific Categories." *Heliyon*, 3(5):<br>
e00300.<br>
Glenn D. 2011. "The Citation Life Cycle of Articles Published in 13 American<br>
Psychological Association Journals: A Association for Information Science and Technology, 62(8): 1629-1636. Glenn D. 2011. "The Citation Life Cycle of Articles Published in 13 American<br>Psychological Association Journals: A 25-Year Longitudinal Analysis." Journal of the<br>Association for Information Science and Technology, 62(8): 1
- Walters, William H. and Esther Isabelle Wilder. 2015. "Worldwide Contributors to the Literature 301-327.
- Yan, Rui et al. 2001. "Citation Count Prediction: Learning to Estimate Future Citations for Literature." Proceedings of The 20th ACM International Conference on Information and Knowledge Management. ACM:1247-1252.

- 266 -